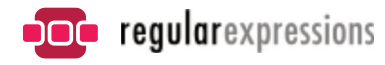

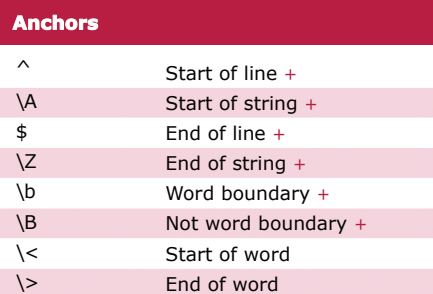

# **Sample Patterns**

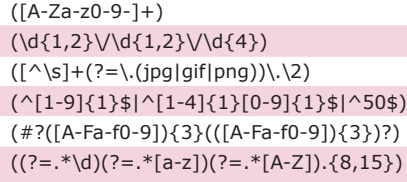

### $(\w+@[a-zA-Z_]+?\\[a-zA-Z](2,6)$  $(\langle\langle\rangle^2[\wedge\{>}]+{\rangle}\langle\ge)$

Letters, numbers and hyphens Date (e.g. 21/3/2006) jpg, gif or png image Any number from 1 to 50 inclusive Valid hexadecimal colour code 8 to 15 character string with at least one upper case letter, one lower case letter, and one digit (useful for passwords). Email addresses HTML Tags

## **Character Classes**

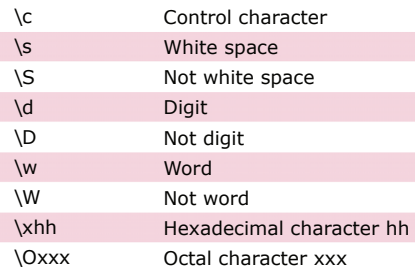

#### **POSIX Character Classes**

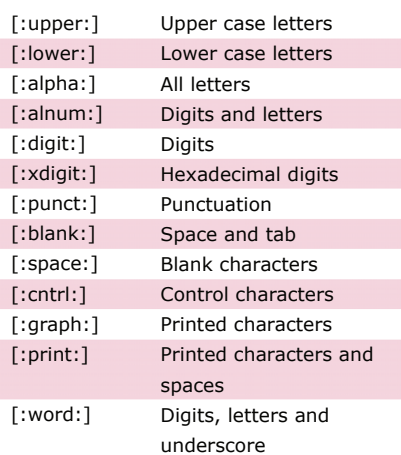

## **Assertions**

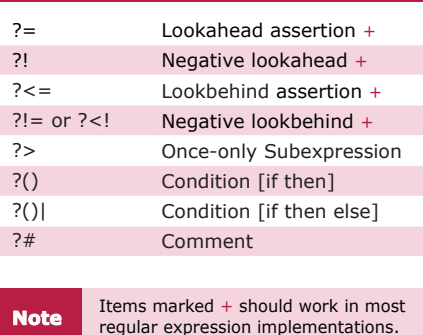

**Control character Rote Rote** *Please patterns are intended for reference purposes and have not been extensively tested.*<br>White space

**Range** 

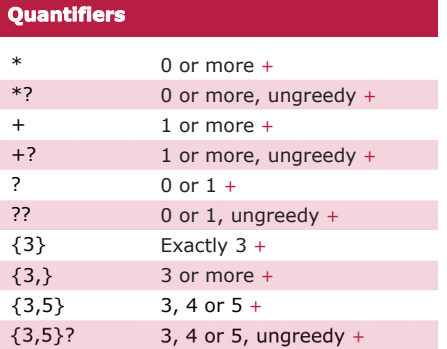

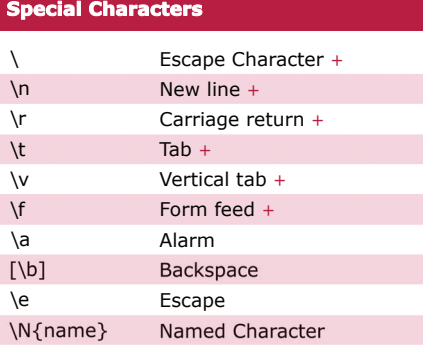

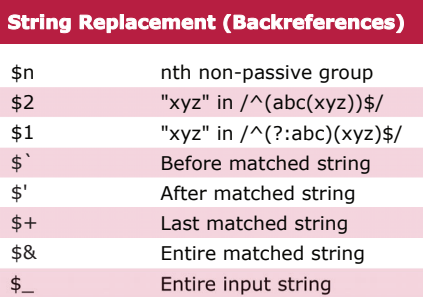

## Literal "\$"

\$\$

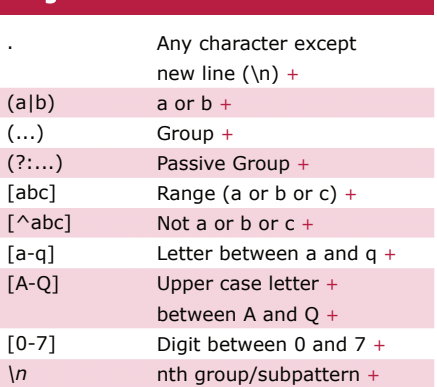

**Note** *Ranges are inclusive.*

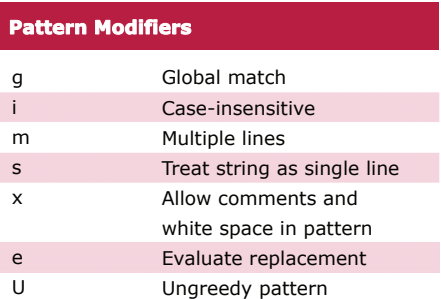

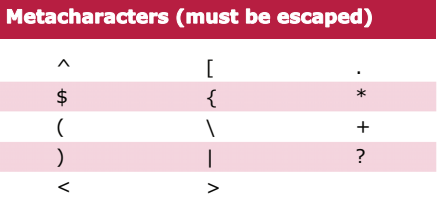